## **ONLINE PAYMENT OPTION**

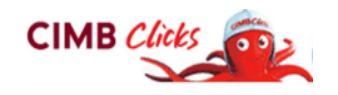

## **EXISTING CIMB CLICKS USER**

*(If you do not have one, apply CIMB clicks E-Pin from ATM Machine & proceed for First time Login)*

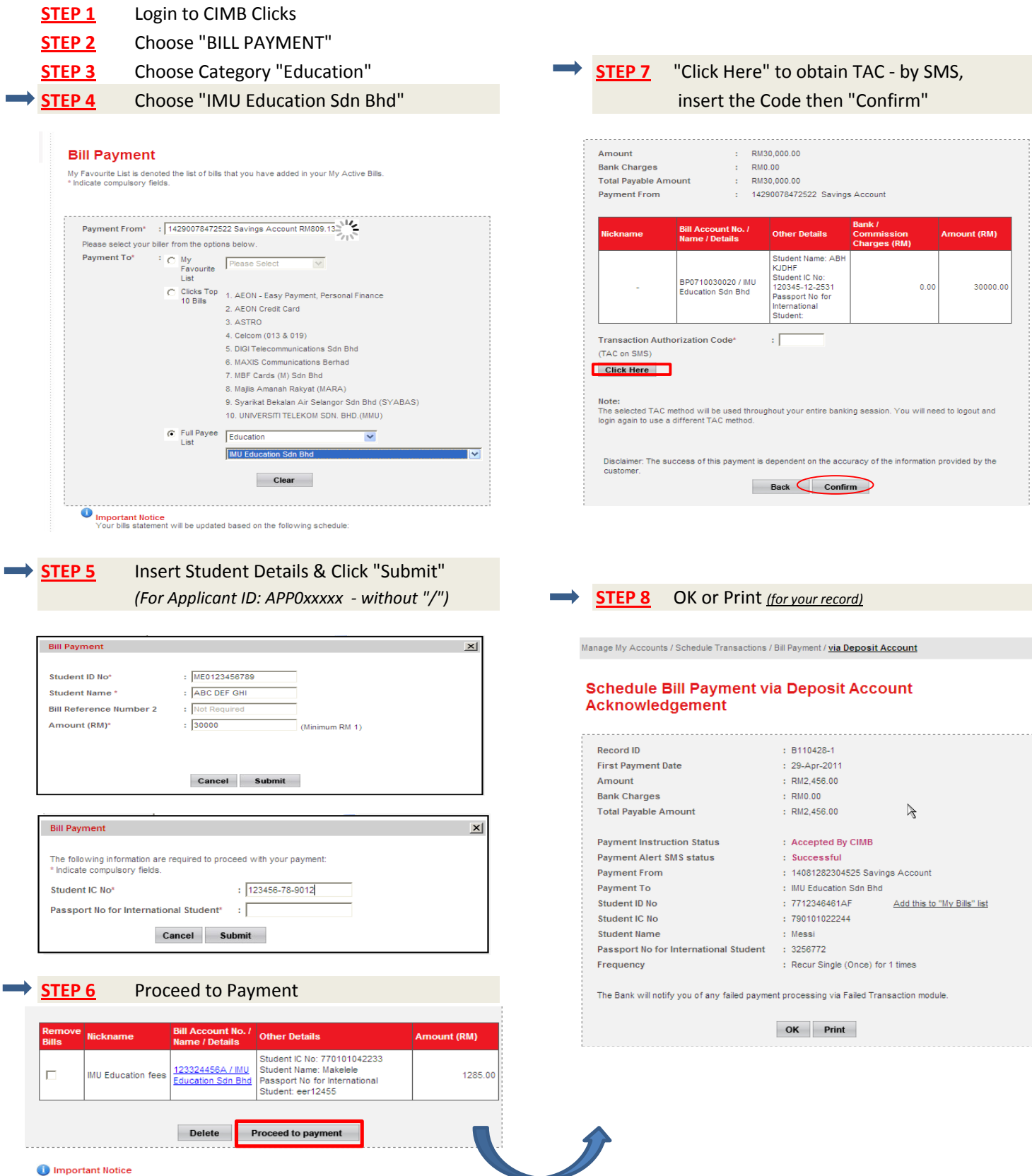